## Outlook PDF

## https://www.100test.com/kao\_ti2020/644/2021\_2022\_\_E8\_A7\_A3\_ E5\_86\_B3Outl\_c98\_644876.htm Outlook

Outlook

 $\frac{1}{2}$ 

Outlook

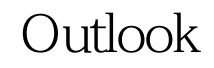

机。解决方法很简单,清理信箱即可。本文来源:百考试题网

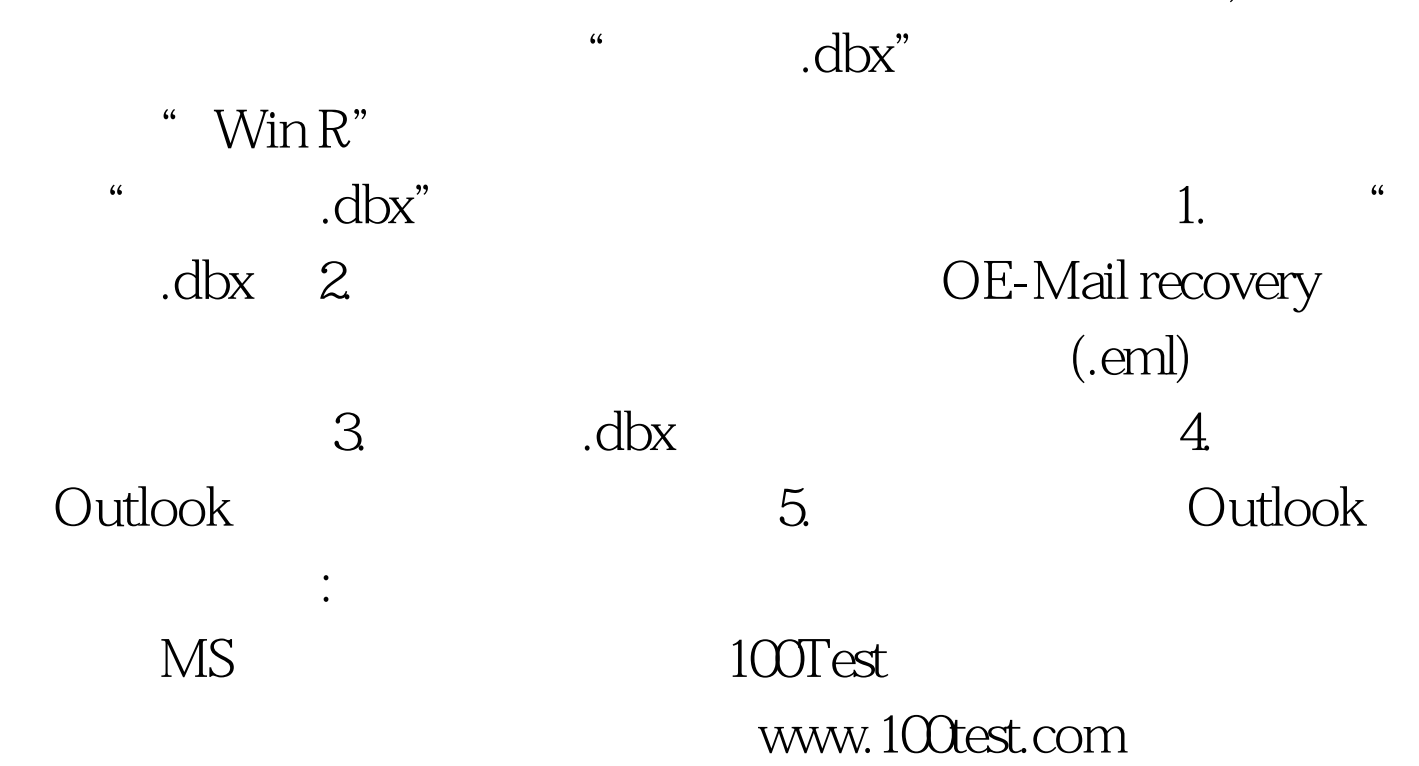